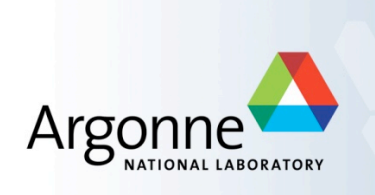

# **Advanced TRANSIMS Visualizations - TransVis Capabilities and Usage**

**Michael
Hope Computational Transportation Engineer Energy
Systems
Division Argonne National Laboratory transims@anl.gov** http://www.tracc.anl.gov/

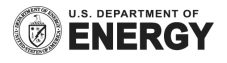

#### **Early Transims Visualizations: ArcUtilities**

- The best way to get visual feedback from TRANSIMS version 4 initially was to use the ArcUtilities (ArcSnapshot,
ArcNet,
etc…)
to display static plots in ArcGIS
- This method is very stable and its merits
are
proven,
however
the
lack of interactivity greatly slows down analysis. There are limitations in terms
of
available
visual
paradigms to convey complex information.

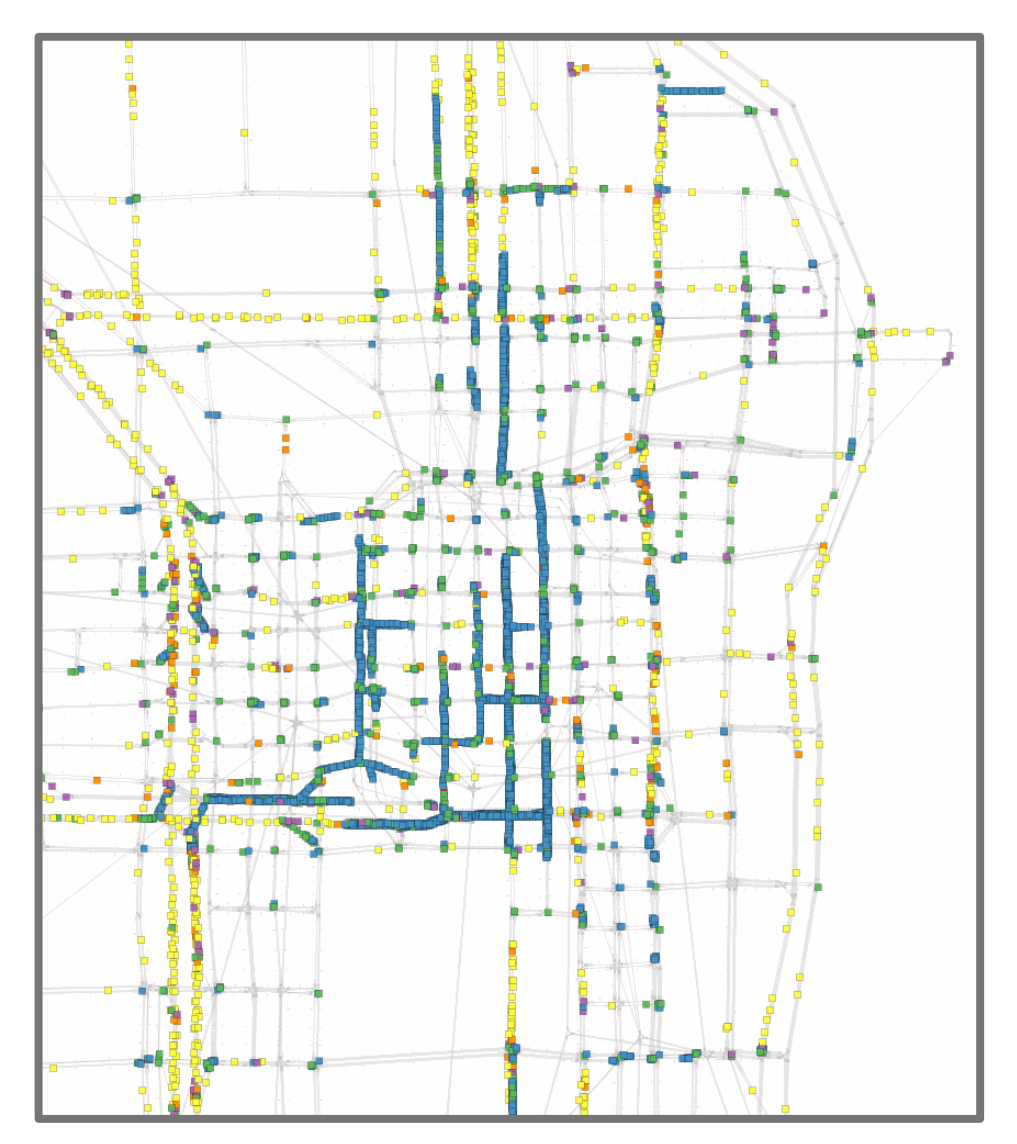

## **Early Transims Visualizations: Shp2Img Pipeline**

 The
technique
developed
at
TRACC
advanced
to
create
a
pipeline
between
various utilities to create a movie file of the snapshot data

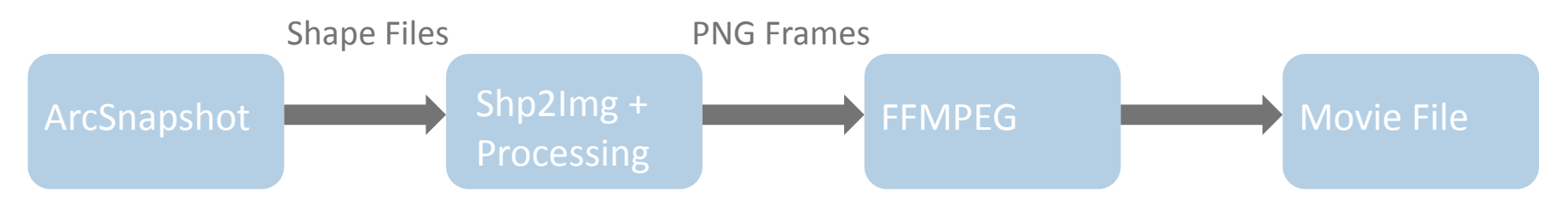

This technique was later expanded to provide: car coloring by attributes, pseudo-3D effects, and interpola

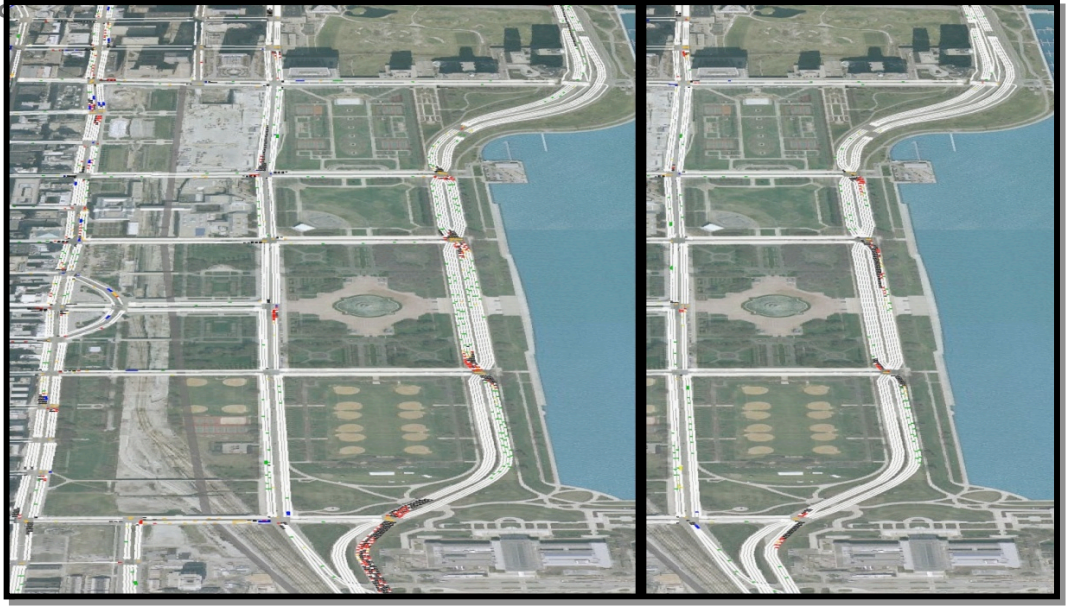

### **TransVis Software Goals**

- TransVis
is
designed
to
bridge
the
current
shortcomings
TRANSIMS
has
to
easily display
and
decipher
results
once
the
program
has
run.

The
development
was undertaken
with
several
metrics
in
mind:
- **Backwards Compatibility**: The software would have the capability to display any of the current shape files being produced by TRANSIMS ArcUtilities
- **Interactivity**: Allow users to interact with snapshot (and other types of) data spatially and temporally
- **Movie Production**: Allow users to capture frames and render movie files for the purposes of presentation material
- **Creative Visualizations:** Provide creative paradigms for visualizing complex data concepts such as congestion
- **E** Cross Platform: As TRANSIMS is cross platform, the visualization software should be
as
well.

It
will
be
integrated
with
the
concurrently
developed
TRANSIMS
Studio software package.

## **Backwards compatibility: ESRI ShapeFile Designer**

**Basic Colours:** 

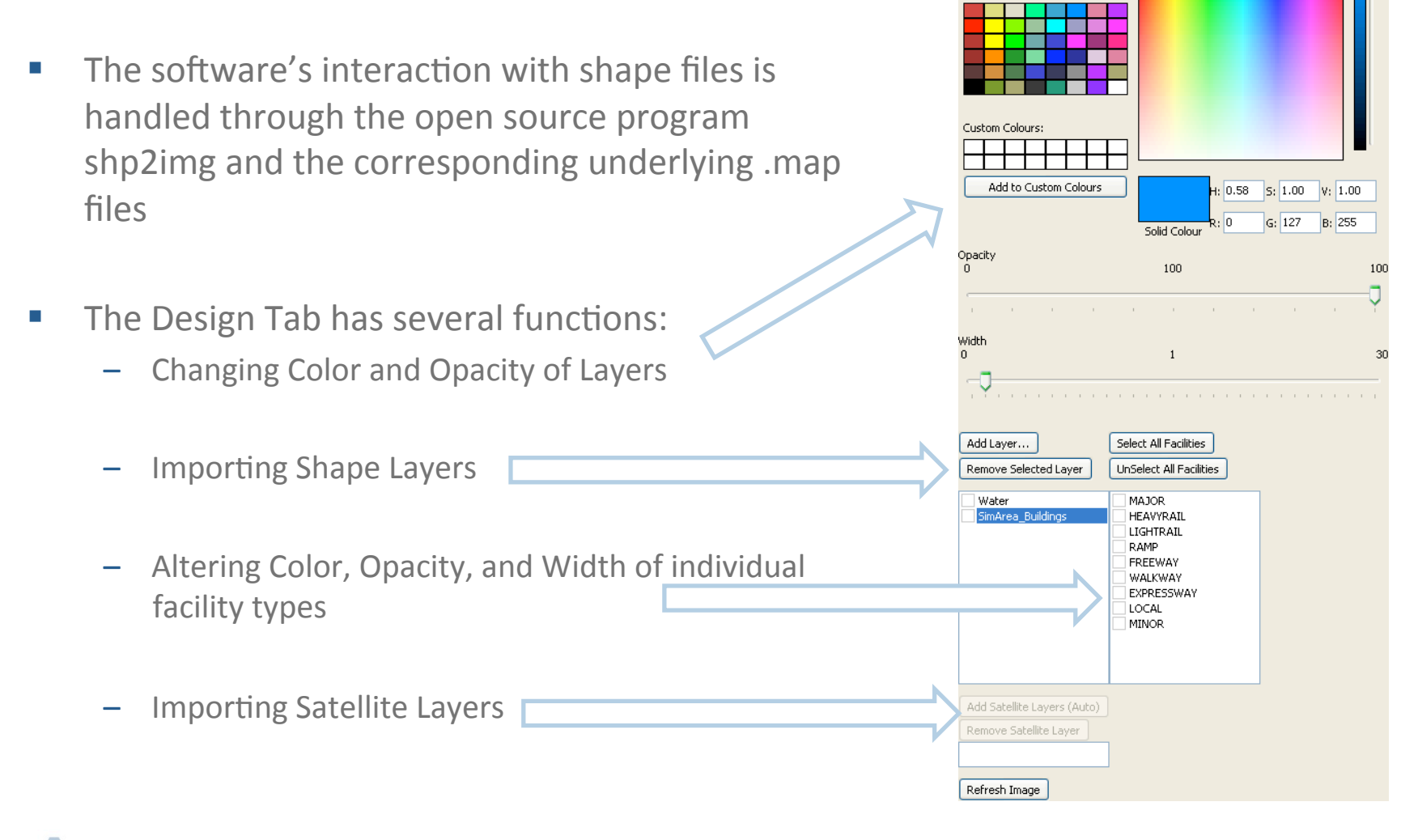

## **Interactivity: Navigation**

**TransVis supports conventional GIS navigations such as panning and zooming** 

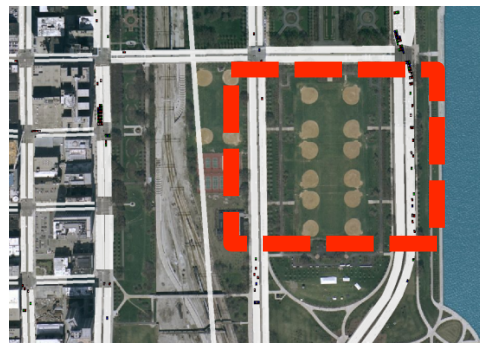

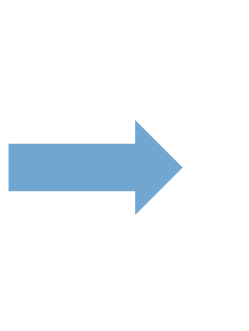

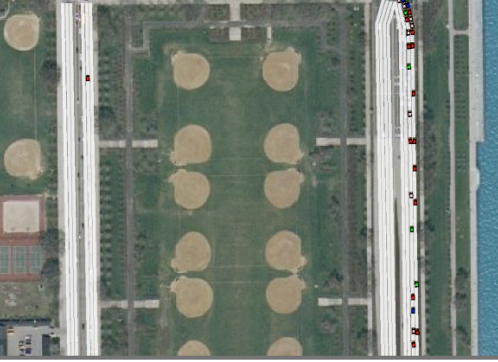

■ TransVis also offers a pseudo-3D feel with mouse interactive rotation and perspective transforms

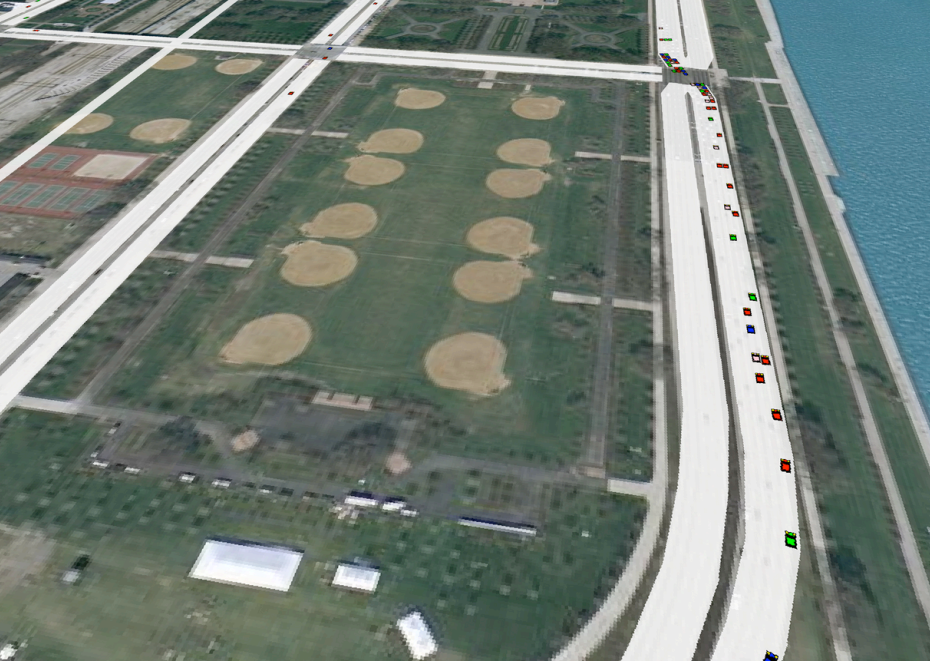

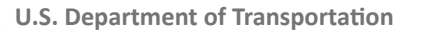

#### **Interactivity: Visualizing Time-Dependant Data**

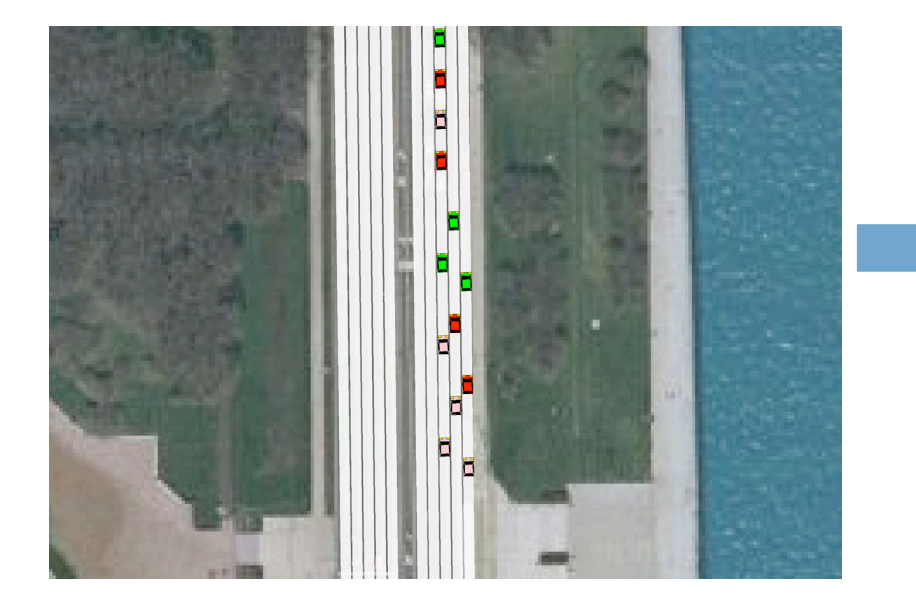

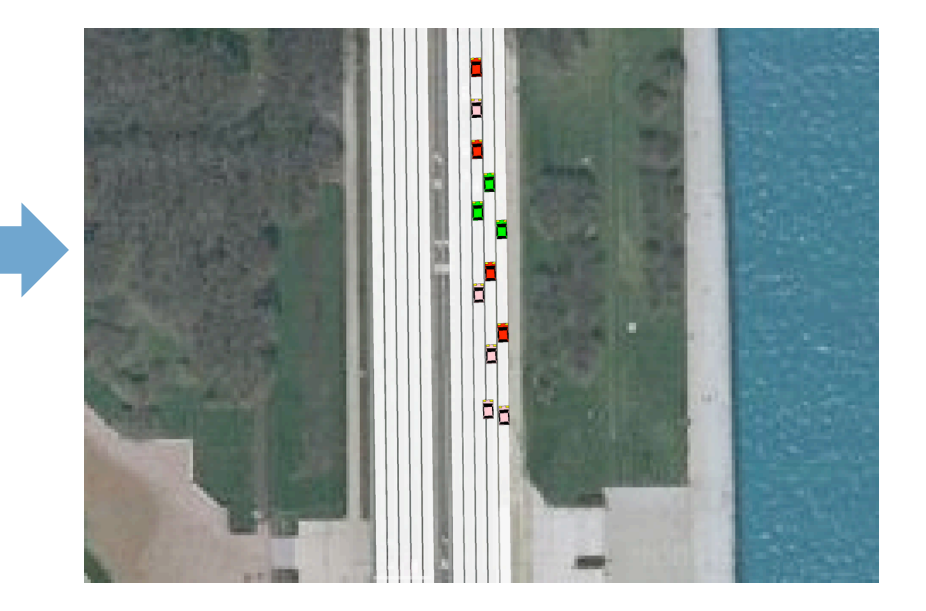

- There are several ways to navigate through time-dependant data with TransVis
	- The time slider bar allows quick navigation between key frames
	- The user can step forward one frame at a time
	- The user can play the data at various speeds and varying levels of interpolation

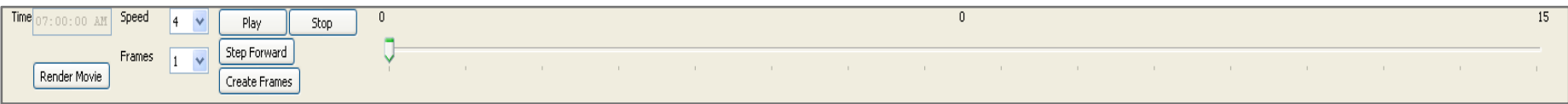

## **Movie Production**

- Making
a
movie
using
TransVis
is
fairly straightforward
	- Configure the interactive mode so that it looks as
	desired
	for
	the
	start
	point
	for
	your
	movie
	- Click the "Create Frames" button to begin generating frames – minimize the window or watch
	as
	each
	frame
	gets
	rendered
	- When the movie encompasses the time interval desired, click the "Stop" button
	- Use the "Render Movie" button to alter the movie
	name,
	FPS,
	and
	bit
	rate
	- Confirmation runs ffmpeg in the background to generate
	the
	movie
	requested

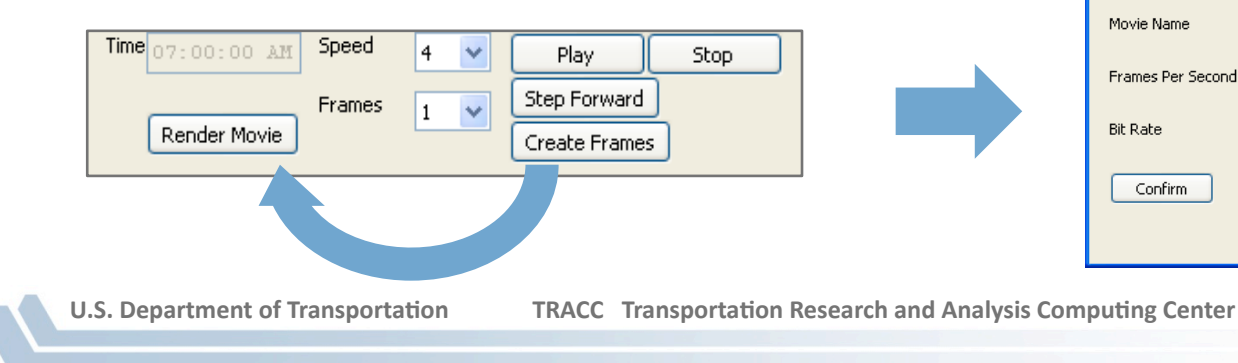

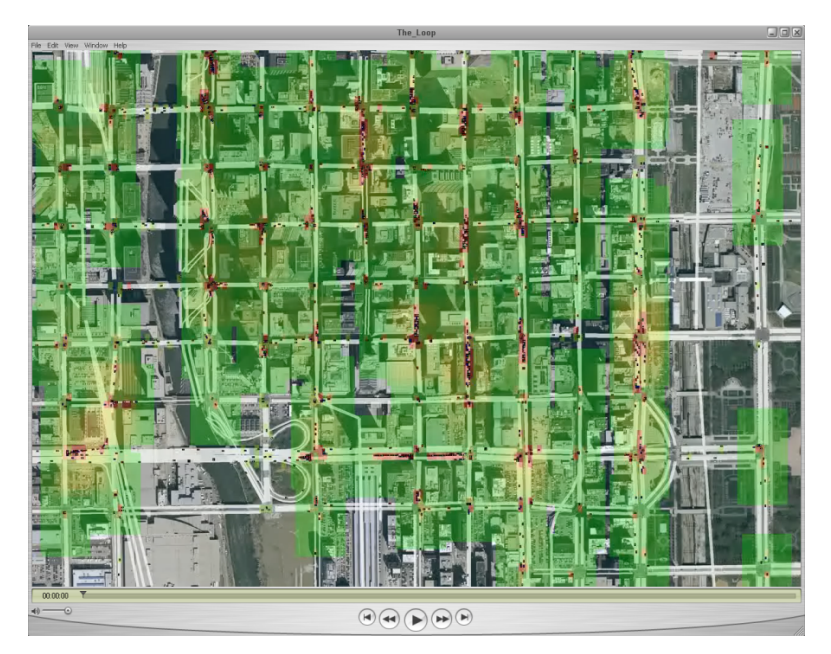

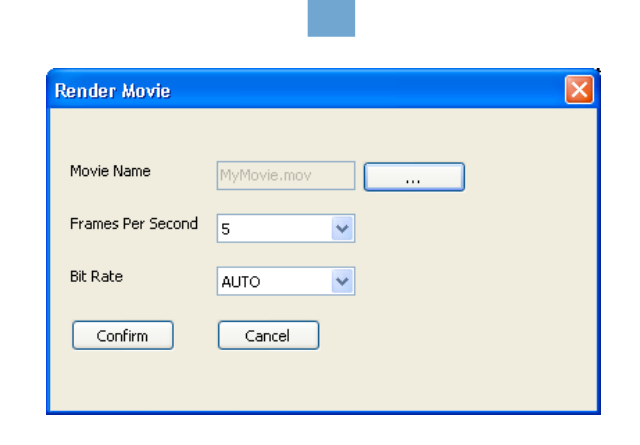

#### **Creative Visualizations: Congestion Indicators**

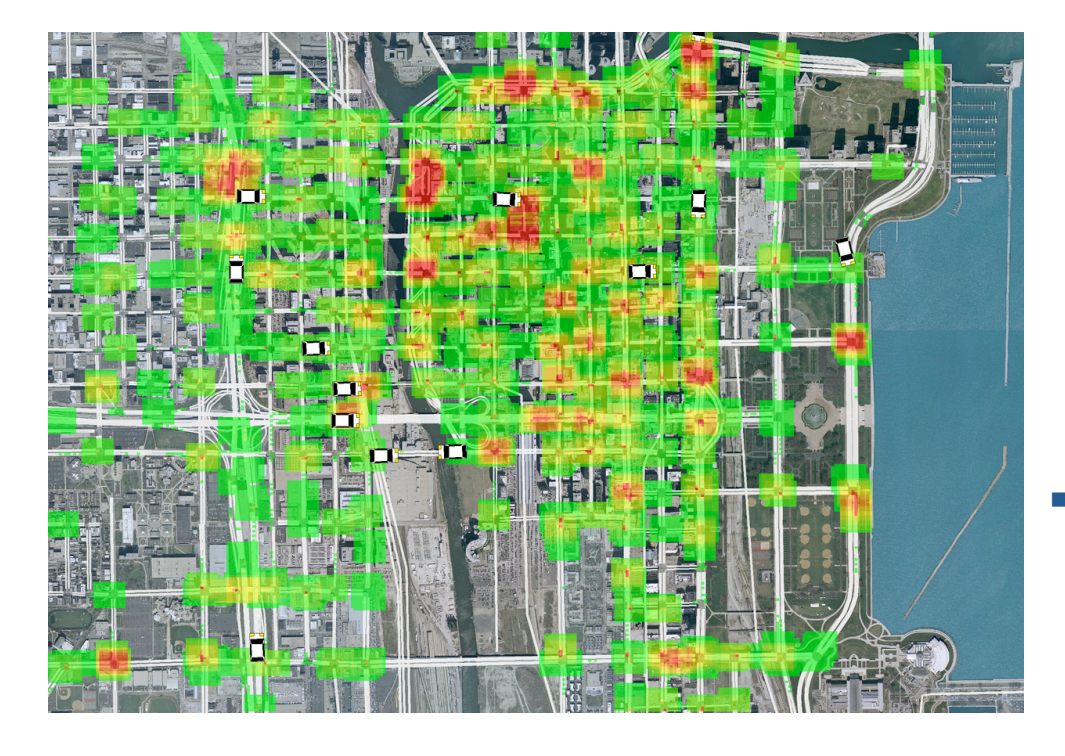

- The Heat Plot feature incorporates the following
concepts:
	- Generates heat every step wherever a car
	is
	found.
	- Cars generate more heat the slower they
	moves.
	- Between time steps, the heat spreads to neighboring
	regions.
	- Over time a region will cool back down as it stops experiencing congestion.
- The Probe Vehicle feature incorporates the
following
concepts:
	- A
	random
	percentage
	of
	vehicles
	are selected
	to
	be
	"probe"
	vehicles
	- These
	cars
	are
	drawn
	larger
	so
	they
	are visible
	on
	the
	system
	level
	- This allows the user to easily understand
	what
	the
	average
	driver
	is feeling in various regions at one time

### **Creative Visualizations: Signal Synchronization Indicators**

- Viewing
signals
at
a
system‐level perspective is a very challenging task due to the ease of over-loading the visual
system
with
all
the
possible information.
- The TransVis system-wide signal viewer
incorporates
the
following ideas:
	- Utilization of a conveyor technique to naturally
	direct
	the
	eyes
	to
	detect healthy synchronization patterns
	- Option of using arrows to indicate directionality for static plots
	- Fading
	and
	slowing
	of
	arrows
	as
	red signals
	are
	encountered

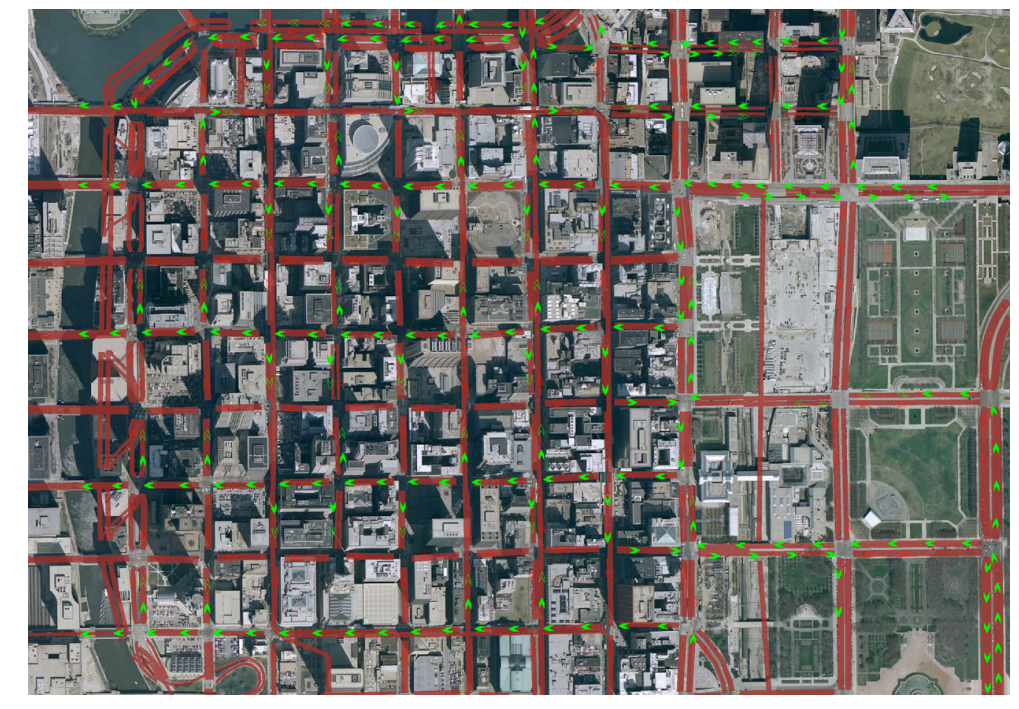

#### **Creative Visualizations: Driver's Perspective**

- TransVis
offers
the
following
technique
to
allow
the
user
to
see
what
the
average driver
experiences
on
their
trip
	- Zoom in and rotate to nearly the driver's perspective
	- Attach the camera to a car
	- Follow the car second by second (or finer) through a portion of their trip

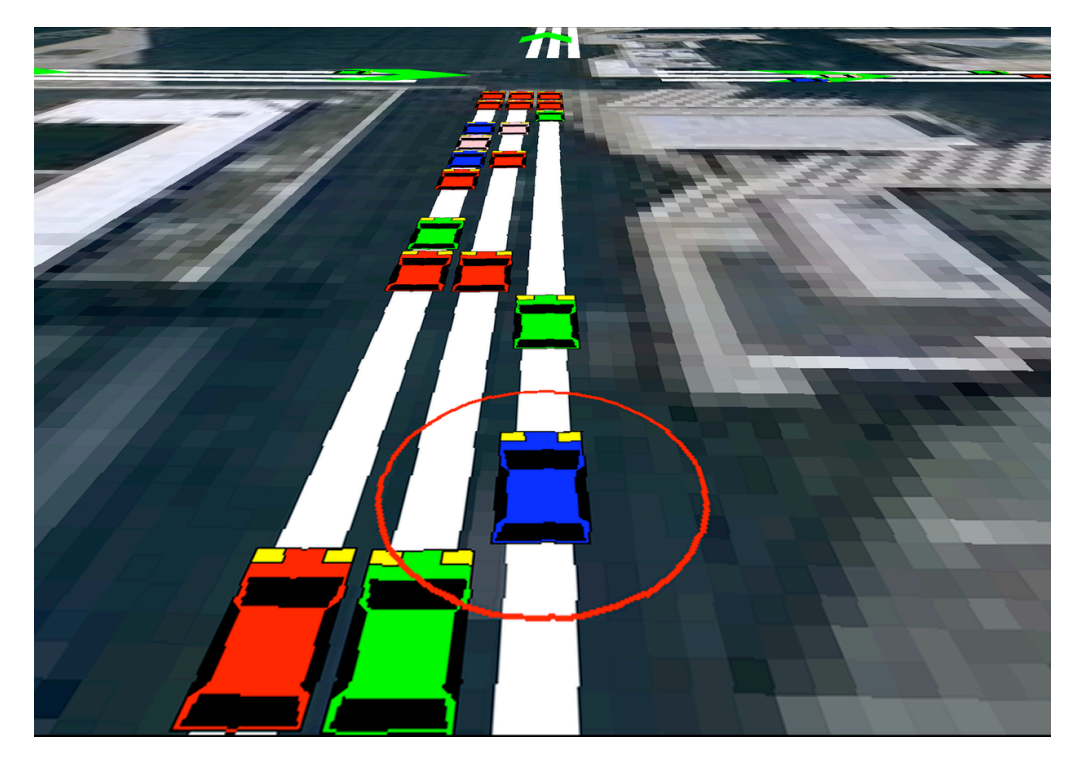

## **Creative Visualizations: Transit**

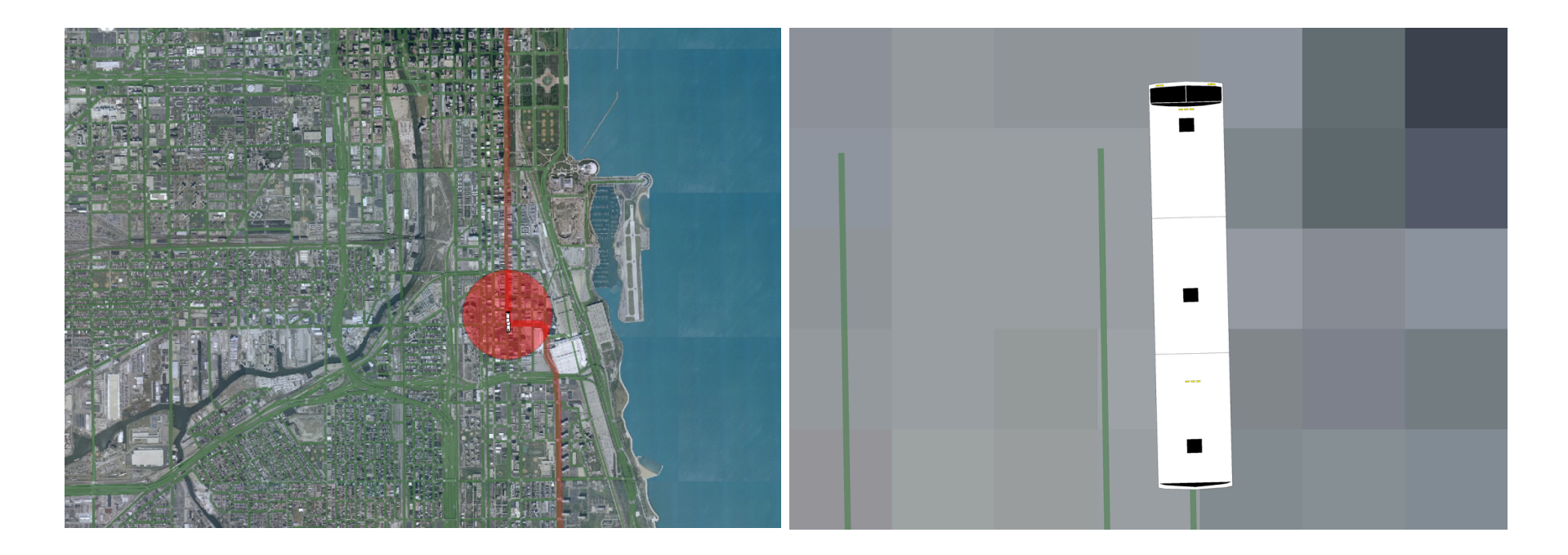

- Currently TransVis supports two Transit-specific visualizations and has high detail 2D
models
for
buses
	- Display of full route upon selection of the vehicle
	- A circle displaying the relative ridership to other transit vehicles being drawn

#### **Future Developments**

- Selected performance optimizations via integration with the Python  $C/C++$  API
- Full compatibility on Linux and Mac
- **E** Additional transit visualization paradigms
- Completion of a "fleet" of higher quality 2D vehicle models
- Complete project file logic: ability to save, build, and load configurations/ viewpoints
- Side-by-side viewing: ability to open two copies side-by-side to compare cases interactively
- Side-by-side movies: automate the side-by-side movie rendering procedure
- Simple camera management: allow user ability to design camera sweep routines
- **EXECT:** Stress testing and distribution  $-$  incorporating user feedback